## **Multiplication par un nombre 2 ou 3 chiffres**

Pour calculer une multiplication d'un nombre à plusieurs chiffres, il faut décomposer l'un des deux nombres. On peut :

```
- calculer la multiplication en ligne : 
Exemple : 37 \times 24 = 37 \times (20 + 4)= (37 \times 20) + (37 \times 4)= 740 + 148	 	 = 888
```
## - **poser la multiplication en colonnes**

Pour multiplier par un nombre à 2 chiffres, on n'oublie pas d'ajouter 1 zéro pour décaler le résultat de la 2è ligne dans la colonne des dizaines.

## La multiplication

**M17** 

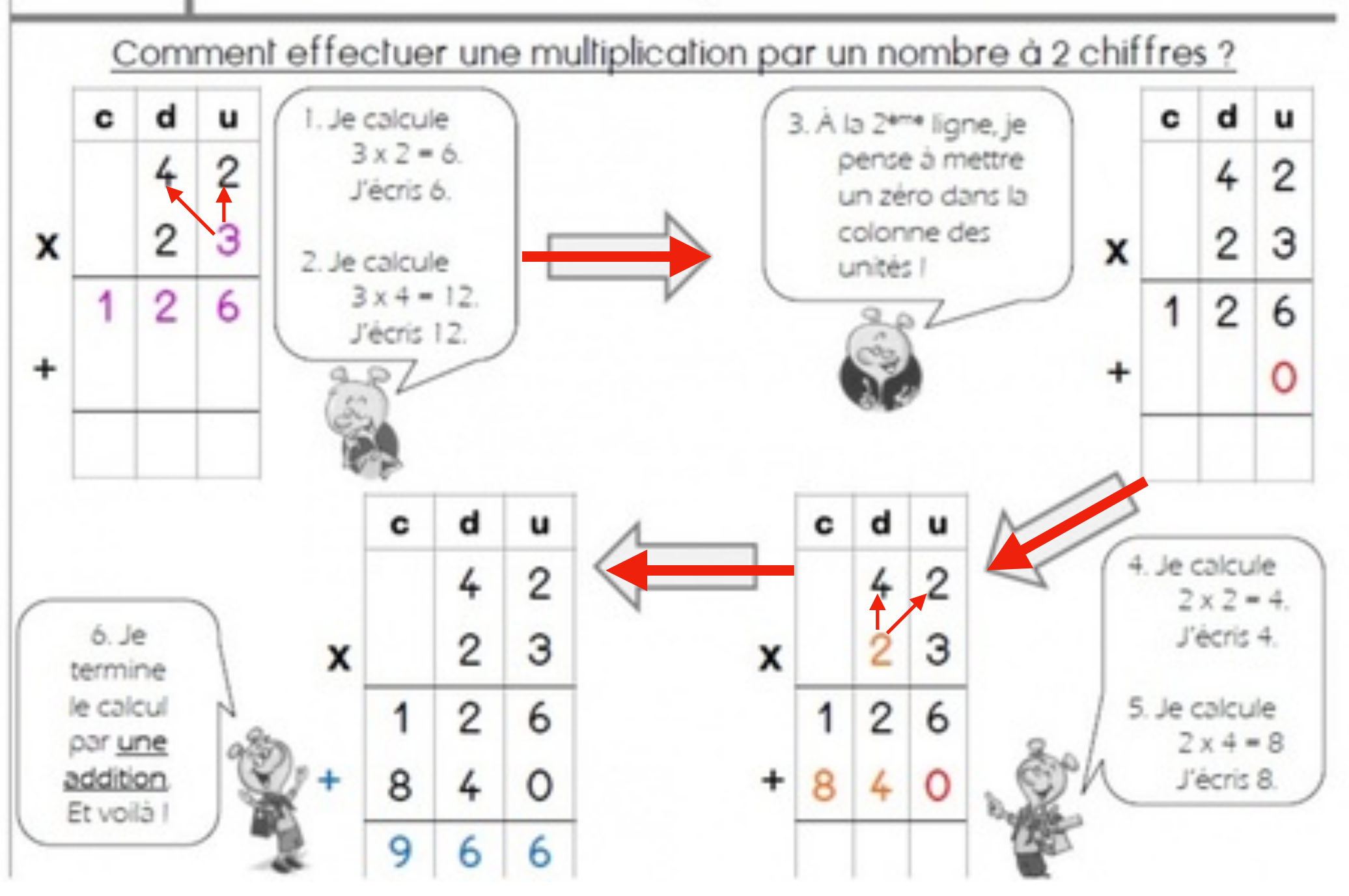

Pour multiplier par un nombre à 3 chiffres, on n'oublie pas d'ajouter 2 zéros pour décaler le résultat de la 3è ligne dans la colonne des centaines.

 $Ex: 132$ <u>x 1 2 1</u>  $\overline{1}$ <br> $\overline{3}$ <br> $\overline{2}$  2 6 4 0  $+ 1 3 2 0 0$ 1 5 9 7 2